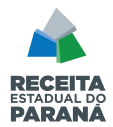

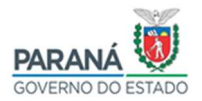

## **NORMA DE PROCEDIMENTO FISCAL CONJUNTA REPR/DAET N.º 002/2021**

*SÚMULA: Disciplina os procedimentos para o cadastramento de usuários no Sistema SEFANET do Índice de Participação dos Municípios (IPM) no ICMS.* 

**O DIRETOR DA RECEITA ESTADUAL DO PARANÁ - REPR** e o **DIRETOR DE ASSUNTOS ECONÔMICO-TRIBUTÁRIOS - DAET, da Secretaria de Estado da Fazenda - SEFA,** no uso das atribuições que lhes conferem o inciso XXX do caput do art. 2º do Anexo II da Resolução SEFA n.º 1.132, de 28 de julho de 2017, e o inciso XII ao caput do art. 15 do Anexo I do Decreto n.º 5.233, de 5 de outubro de 2016, e considerando o disposto na Lei Complementar Federal n.º 63, de 11 de janeiro de 1990, e no Regulamento do ICMS, aprovado pelo Decreto n.º 7.871, de 29 de setembro de 2017, resolvem:

# **CAPÍTULO I**

## **DO CADASTRO DE USUÁRIOS NO SISTEMA SEFANET DO ÍNDICE DE PARTICIPAÇÃO DOS MUNICÍPIOS**

## **SEÇÃO I**

# **DA INSCRIÇÃO**

**Art. 1.º** Poderá ser inscrito como usuário no Cadastro de Usuários do Sistema do Índice de Participação dos Municípios - SEFANET/IPM, Prefeito Municipal ou funcionário público municipal, pessoa física autorizada com comprovada vinculação com a prefeitura, funcionário da Secretaria de Estado da Fazenda do Paraná (SEFA-PR) e do Tribunal de Contas do Estado do Paraná (TCE-PR).

Parágrafo único. Para o disposto nesta norma, será considerado funcionário público municipal aquele comprovadamente nomeado para o serviço público municipal.

**Art. 2º.** É vedada a inclusão, como usuário no IPM, de pessoa que não apresentar a documentação obrigatória para a sua inscrição.

**Art. 3.º** Na hipótese de cadastramento de usuário do município, será de responsabilidade do Prefeito Municipal, ou de seu representante legal, indicar e requerer a autorização.

**Art. 4.º** O usuário cadastrado deverá obrigatoriamente observar o sigilo fiscal de que trata o art. 198 do Código Tributário Nacional (CTN).

**Art. 5.º** O requerimento de acesso ao IPM, alteração ou exclusão de usuário deverá ser protocolado pelo Sistema e-Protocolo Digital, disponível no Portal da SEFA *http://www.fazenda.pr.gov.br/servicos/Mais-buscados/Protocolo-integrado/Abrirprotocolo-digital-pAop8Voz*., dirigido:

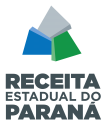

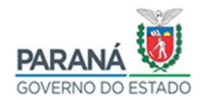

I - Ao Coordenador Regional do – IPM, da Delegacia Regional da Receita (DRR) da circunscrição do município requerente, quando a origem for uma Prefeitura Municipal, observando as exigências do art. 6.º desta Norma;

II - À DAET, no Departamento do Índice de Participação dos Municípios (DIPM), quando a origem for a própria SEFA-PR, REPR e TCE-PR, mediante Ofício da chefia imediata, observando as exigências do art. 6.º desta Norma, no que couber.

## **SEÇÃO II**

## **DA DOCUMENTAÇÃO**

**Art. 6.º** Para a solicitação da inscrição como usuário no IPM, deverá ser preenchido o "Requerimento de Solicitação de Acesso ao Sistema do IPM", previsto no Anexo I, e apresentada cópia legível dos seguintes documentos:

I - CPF - Cadastro de Pessoa Física;

II - RG - Registro Geral;

III - Termo de nomeação (decreto, resolução, portaria), quando funcionário de Prefeitura Municipal;

IV – Instrumento legal de vínculo com a Prefeitura Municipal, quando Assessoria Terceirizada;

§ 1.º Não havendo nenhum tipo de irregularidade em relação aos documentos apresentados, será autorizada a inscrição.

§ 2.º Para o disposto nesta norma, a autorização deverá ser assinada digitalmente pelo Prefeito Municipal, ou por seu representante legal.

**Art. 7.º** Poderão ser solicitados outros documentos necessários à comprovação da identificação do usuário ou de seu vínculo com a Prefeitura Municipal.

## **SEÇÃO III**

### **DA CHAVE DE ACESSO**

**Art. 8.º** O usuário previamente autorizado receberá uma chave exclusiva de acesso (Chave SEFANET), sendo que todas as consultas por ele praticadas serão registradas no sistema.

Parágrafo único. A chave de acesso é de uso pessoal e intransferível, sendo de sua inteira responsabilidade a respectiva utilização.

# **SEÇÃO IV**

## **DAS ALTERAÇÕES CADASTRAIS**

**Art. 9º.** A alteração na inscrição de usuário do IPM deve ser solicitada conforme o "Requerimento de Alteração de Inscrição no IPM", previsto no Anexo II, mediante a apresentação de cópia da documentação que se fizer necessária para a comprovação das alterações, quando for o caso.

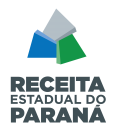

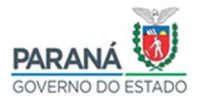

# **SEÇÃO V**

# **DA EXCLUSÃO DE INSCRIÇÃO**

**Art. 10.** A inscrição de usuário no IPM poderá ser excluída de ofício nos seguintes casos:

I – Pela DAET/DIPM, se comprovada a utilização de documentos ou a prestação de informações inidôneas para a obtenção da inscrição;

II - A cada nova legislatura municipal, independentemente da reeleição do Prefeito.

**Art. 11.** A exclusão da inscrição de usuário no IPM deverá ser solicitada, conforme o "Requerimento de Exclusão de Inscrição no IPM", previsto no Anexo III.

Parágrafo único. A responsabilidade pela solicitação de exclusão de funcionário público municipal, nos casos de desvinculação funcional ou contratual, é do Prefeito Municipal ou, quando da omissão deste, pelo próprio funcionário interessado.

# **CAPÍTULO II**

## **DAS DISPOSIÇÕES FINAIS**

**Art. 12.** Compete à DAET/DIPM a fiscalização, a orientação, a manutenção, a auditoria e a normatização do IPM**.** 

Parágrafo único. O ato de requerimento de inscrição no IPM não caracteriza ou reconhece a sua inscrição, ocorrendo somente após a realização de todos os procedimentos administrativos cabíveis.

**Art. 13.** Após realizado o procedimento de inclusão de usuário no IPM, será enviado um e-mail de confirmação com as orientações iniciais para acesso ao Sistema.

**Art. 14.** Esta Norma de Procedimento Fiscal Conjunta entra em vigor na data de sua publicação.

Curitiba, em 19 de janeiro de 2021.

Roberto Zaninelli Covelo Tizon Felipe Zeraik Lima

**Diretor da REPR Diretor da DAET Substituto** 

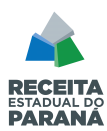

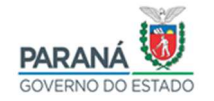

**Formulário de identificação de autorizados pela Prefeitura Municipal para acessar dados relativos ao Índice de Participação do Município (IPM) na arrecadação do ICMS, Escrituração Fiscal Digital (EFD)-Valor Adicionado (VA) – antiga DFC e PGDAS/DEFIS na SEFANET** 

### **ANEXO I**

### **REQUERIMENTO DE SOLICITAÇÃO DE ACESSO AO SISTEMA DO IPM**

### **PREFEITURA MUNICIPAL DE:** \_\_\_\_\_\_\_\_\_\_\_\_\_\_\_\_\_\_\_\_\_\_\_\_\_\_\_\_\_\_**\_\_\_\_\_\_\_\_\_**

O Senhor Prefeito Municipal \_\_\_\_\_\_\_\_\_\_\_\_\_\_\_\_\_\_\_\_\_\_\_\_\_\_\_\_\_\_\_\_\_\_\_\_\_\_\_\_\_\_\_\_\_, CPF n.º

\_\_\_\_\_\_\_\_\_\_\_\_\_\_\_\_\_\_\_\_\_\_\_\_\_\_, em atendimento à NPF Conjunta REPR/DAET N.º 002/2021, requer a liberação de acesso ao Sistema SEFANET do Índice de Participação dos Municípios (IPM) para o usuário abaixo relacionado:

**ATENÇÃO:** *O Prefeito Municipal declara estar ciente do sigilo a ser mantido pelo usuário autorizado sobre as informações econômicas e fiscais que terá acesso, nos termos do art. 198 do Código Tributário Nacional<sup>1</sup> e da NPF Conjunta REPR/DAET N.º 002/2021.*

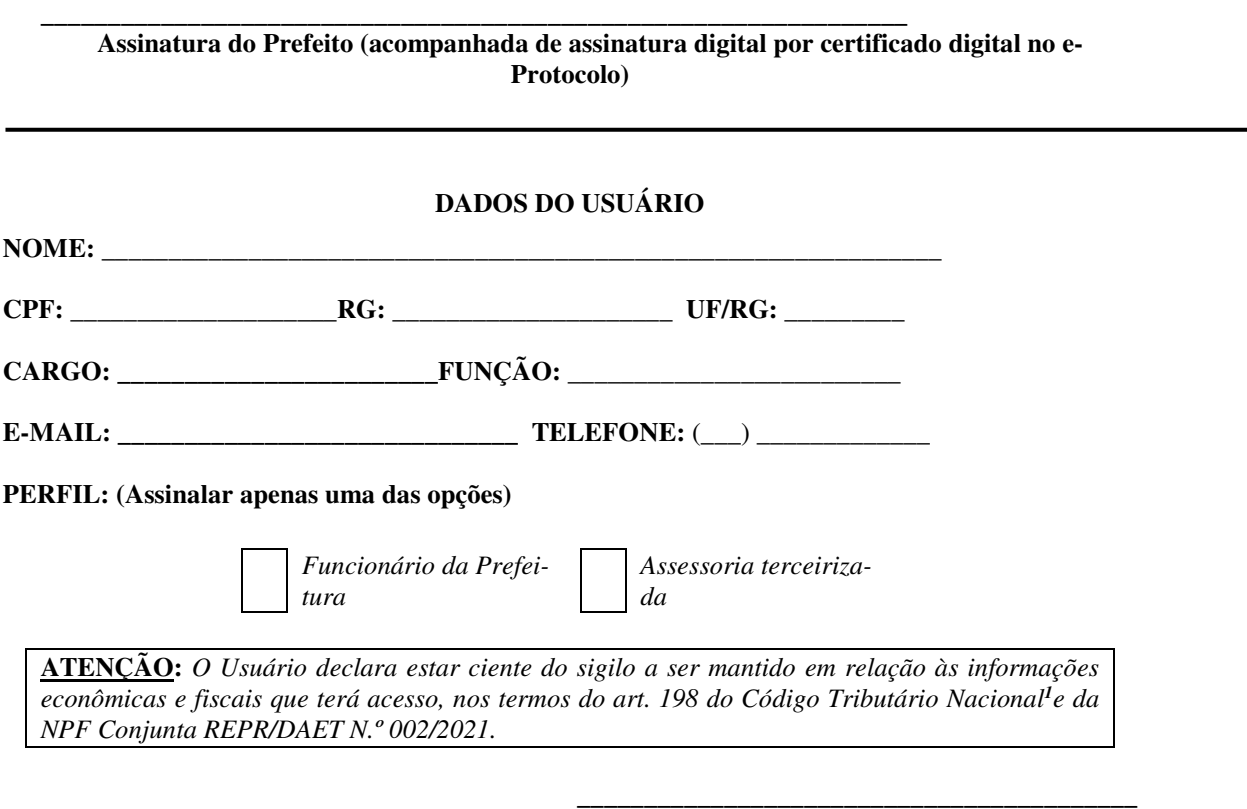

### **Assinatura do Usuário**

#### **Anexar:**

**a)** Cópia do CPF e do RG;

l

- **b)** Se funcionário da Prefeitura Municipal: cópia do termo de nomeação (decreto, resolução, portaria);
- **c)** Se Assessoria Terceirizada: cópia do instrumento legal de vínculo com a Prefeitura Municipal.

**<sup>1</sup>** CTN Art. 198. Sem prejuízo do disposto na legislação criminal, é vedada a divulgação, por parte da Fazenda Pública ou de seus servidores, de informação obtida em razão do ofício sobre a situação econômica ou financeira do sujeito passivo ou de terceiros e sobre a natureza e o estado de seus negócios ou atividades.

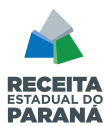

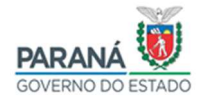

**Formulário de identificação de autorizados pela Prefeitura Municipal para acessar dados relativos ao Índice de Participação do Município (IPM) na arrecadação do ICMS, Escrituração Fiscal Digital (EFD)-Valor Adicionado (VA) – antiga DFC e PGDAS/DEFIS na SEFANET** 

### **ANEXO II**

## **REQUERIMENTO DE ALTERAÇÃO NA INSCRIÇÃO NO CAD/FPM**

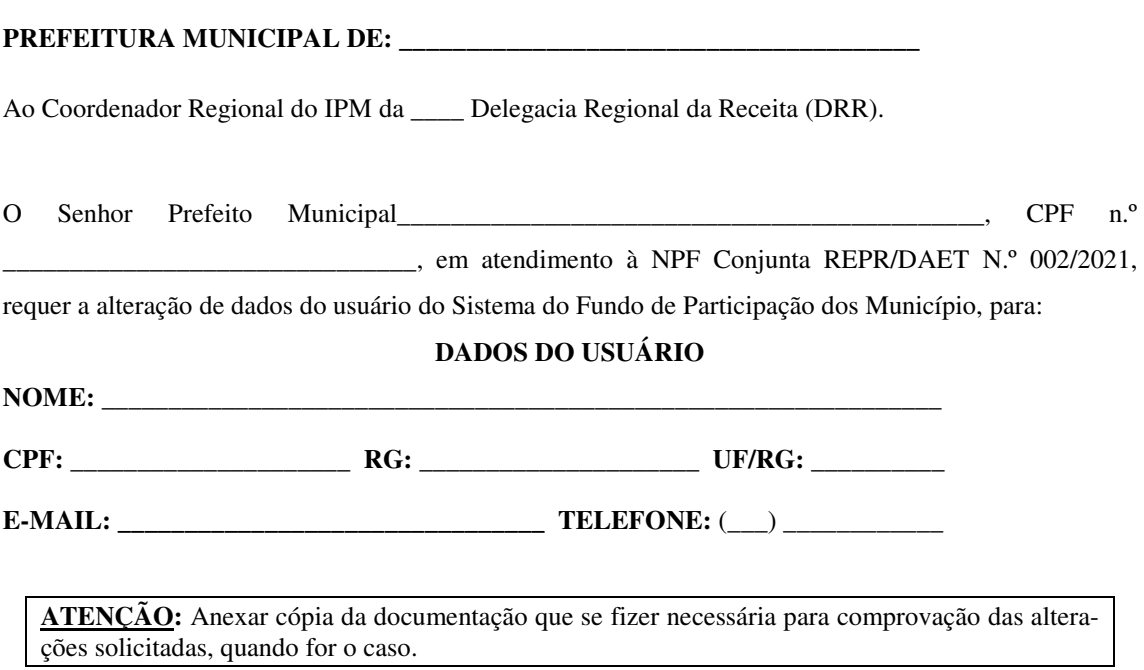

**\_\_\_\_\_\_\_\_\_\_\_\_\_\_\_\_\_\_\_\_\_\_\_\_\_\_\_\_\_\_\_\_\_\_\_\_\_\_\_\_\_\_\_\_\_\_\_\_\_\_\_\_\_\_\_\_\_\_\_\_\_\_\_\_\_\_\_\_\_\_ Assinatura do Prefeito (acompanhada de assinatura digital por certificado digital no e-Protocolo)** 

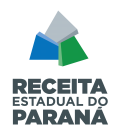

 $\mathsf{r}$ 

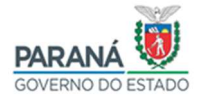

 **Formulário de identificação de autorizados pela Prefeitura Municipal para acessar dados relativos ao Índice de Participação do Município (IPM) na arrecadação do ICMS, Escrituração Fiscal Digital (EFD)- Valor Adicionado (VA) – antiga DFC e PGDAS/DEFIS na SEFANET** 

### **ANEXO III**

## **REQUERIMENTO DE EXCLUSÃO DE INSCRIÇÃO NO IPM**

### **PREFEITURA MUNICIPAL DE: \_\_\_\_\_\_\_\_\_\_\_\_\_\_\_\_\_\_\_\_\_\_\_\_\_\_\_\_\_\_\_\_\_\_\_\_\_\_\_\_\_**

Ao Coordenador Regional do IPM da \_\_\_ Delegacia Regional da Receita (DRR).

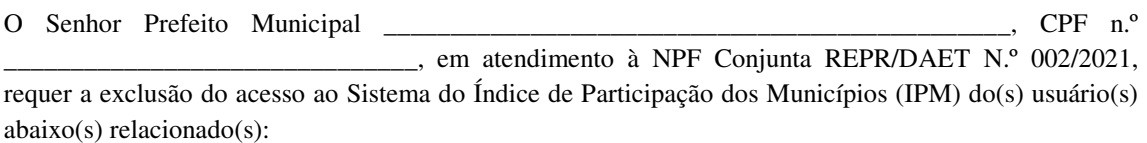

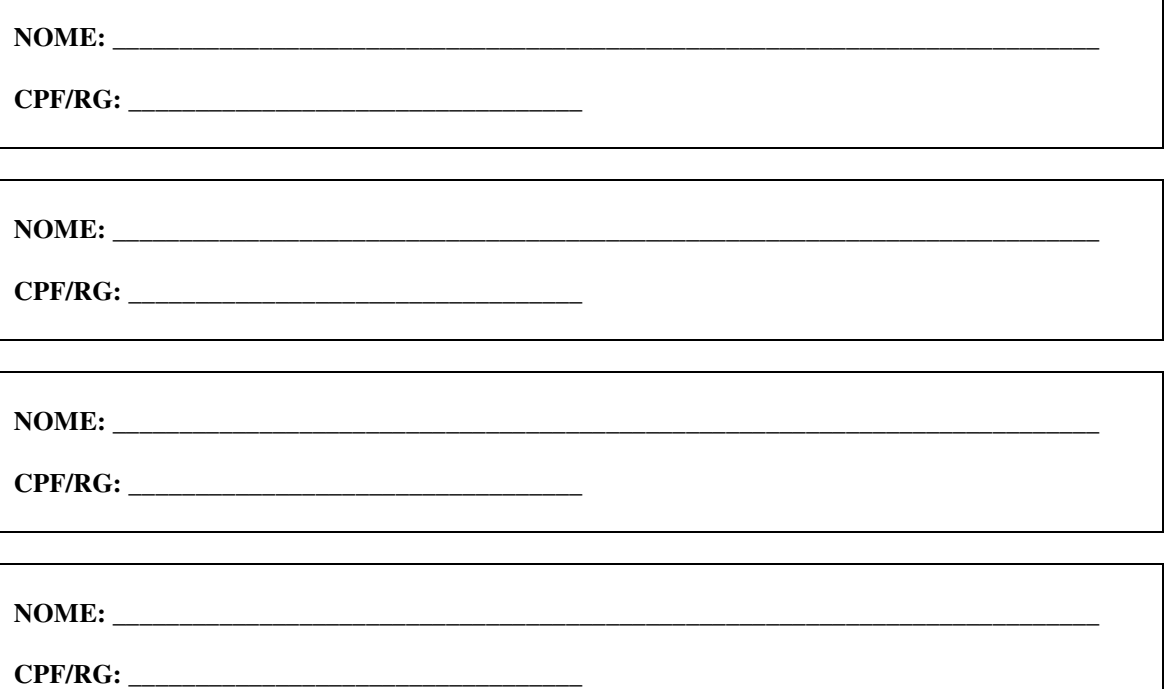

**\_\_\_\_\_\_\_\_\_\_\_\_\_\_\_\_\_\_\_\_\_\_\_\_\_\_\_\_\_\_\_\_\_\_\_\_\_\_\_\_\_\_\_\_\_\_\_\_\_\_\_\_\_\_\_\_\_\_\_\_\_\_\_\_\_\_\_\_\_\_ Assinatura do Prefeito (acompanhada de assinatura digital por certificado digital no e-Protocolo)**